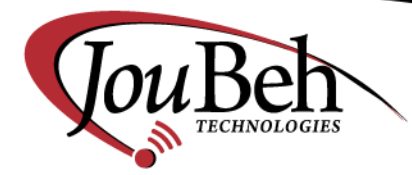

21 Thornhill Drive Dartmouth, Nova Scotia B3B 1R9 Canada

Tel: +1-902-405-4428 Fax: +1-902-405-4438 Web: www.joubeh.com

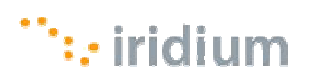

Ver. 1.2 March 21, 2011

# Instructions for Iridium Data Services

# **Short Burst Data**

### **ACTIVATION**

Send an email to Tracie Richardson tracie@joubeh.com CC: paul@joubeh.com ; kwasi@joubeh.com and andrew@joubeh.com

In The Subject Line Write: REQUESTING SBD ACTIVATION

In the body of the email include:

- 1. An accurate list of the 15 digit IMEI numbers to be activated.
- 2. The Plan (A, B or E)
- 3. The data distribution list The email addresses, Direct IP (including IP address and port number) or the IMEI #'s that the data is to be sent to. This can be any combination of up to five.
- 4. Account number.

#### **DEACTIVATION**

Send an email to Tracie Richardson tracie@joubeh.com CC: paul@joubeh.com ; kwasi@joubeh.com and andrew@joubeh.com

In The Subject Line Write: REQUESTING SBD DEACTIVATION

In the body of the email include:

- 1. An accurate list of the 15 digit IMEI numbers to be deactivated.
- 2. Account number.

#### Notes:

- 1. Geo-data (Iridium DOPPLER Location) is automatically activated.
- 2. To request Ring Alerts please add "Ring Alerts on".
- 3. When requesting SBD activation for the SIM-based 9522B, please provide the IMEI# and the SIM card #.

# Circuit Switched Data

### **ACTIVATION**

Send an email to Tracie Richardson tracie@joubeh.com CC: paul@joubeh.com ; kwasi@joubeh.com and andrew@joubeh.com

In The Subject Line Write: REQUESTING CSD ACTIVATION

- 1. An accurate list of the 19 digit SIM Card numbers to be activated.
- 2. Account number.

Note: JouBeh will provide the MSISDN and MSISDN-C numbers once activation is completed.

### **DEACTIVATION**

Send an email to Tracie Richardson tracie@joubeh.com CC: paul@joubeh.com ; kwasi@joubeh.com and andrew@joubeh.com

In The Subject Line Write: REQUESTING CSD DEACTIVATION

- 1. An accurate list of the 19 digit SIM Card numbers to be activated.
- 2. Account number.

#### Notes:

CSD activations include the following services:

- 1. Iridium Subscriber Unit (ISU) to Iridium subscriber Unit (ISU)
- 2. ISU to PSTN (Public Switched Telephone Network)
- 3. SMS
- 4. Direct Internet 3.0

### **RUDICS**

### ACTIVATION

Send an email to Tracie Richardson tracie@joubeh.com CC: paul@joubeh.com ; kwasi@joubeh.com and andrew@joubeh.com

In The Subject Line Write: REQUESTING RUDICS ACTIVATION

- 1. An accurate list of the 19 digit SIM Card numbers to be activated.
- 2. RUDICS group name.
- 3. Account number.

Note: JouBeh will provide the MSISDN and MSISDN-C numbers once activation is completed.

### **DEACTIVATION**

Send an email to Tracie Richardson tracie@joubeh.com CC: paul@joubeh.com ; kwasi@joubeh.com and andrew@joubeh.com

In The Subject Line Write: REQUESTING RUDICS DEACTIVATION

- 1. An accurate list of the 19 digit SIM Card numbers to be deactivated.
- 2. RUDICS group name.
- 3. Account number.

# **CONTACTS**

### **Accounting**

For accounting matters please contact our Accounting Coordinator - Laurena Turple laurena@joubeh.com +1 (902) 405-4428 ext. 206

### Technical Assistance

For technical assistance please contact our Product Specialist – Kwasi Brefo kwasi@joubeh.com +1 (902) 405-4428 ext. 204

### Sales

For sales inquires please contact our Sales Manager – Paul Hill paul@joubeh.com +1 (902) 405-4428 ext. 203

For sales support please contact our Sales Support Manager – Andrew Palmer andrew@joubeh.com +1 (902) 405-4428 ext. 205

### Client Support

For modem account management please contact our Client Services Manager – Tracie Richardson tracie@joubeh.com